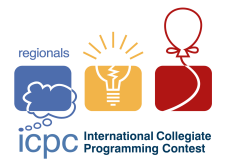

# Задача A. Дiлення нацiло на 5

Лiмiт часу: 1 second Лiмiт використання пам'ятi: 256 megabytes

На столі лежить *п* камінців. За 1 монету ви можете зробити одну з наступних операцій:

- Забрати зi столу один камiнець. Ви не можете виконати цю операцiю, якщо на столi нема жодного камiнця.
- Покласти на стiл ще один камiнець.

Яку найменшу кiлькiсть монет треба витратити, щоб число камiнцiв на столi почало дiлитись нацiло на 5?

Звернiть увагу, що 0 дiлиться на будь-яке число, а отже, якщо на столi лишається 0 камiнцiв, то умова задачi виконана.

## Формат вхiдних даних

 $\mathop{\rm \mathsf{C}}$ диний рядок містить єдине ціле число  $n$   $(0\leqslant n\leqslant 10^9)$  — початкова кількість камінців на столі.

#### Формат вихiдних даних

Виведiть єдине число — мiнiмальну кiлькiсть монет яку треба витратити, щоб число камiнцiв на столi почало дiлитись нацiло на 5.

#### Приклади

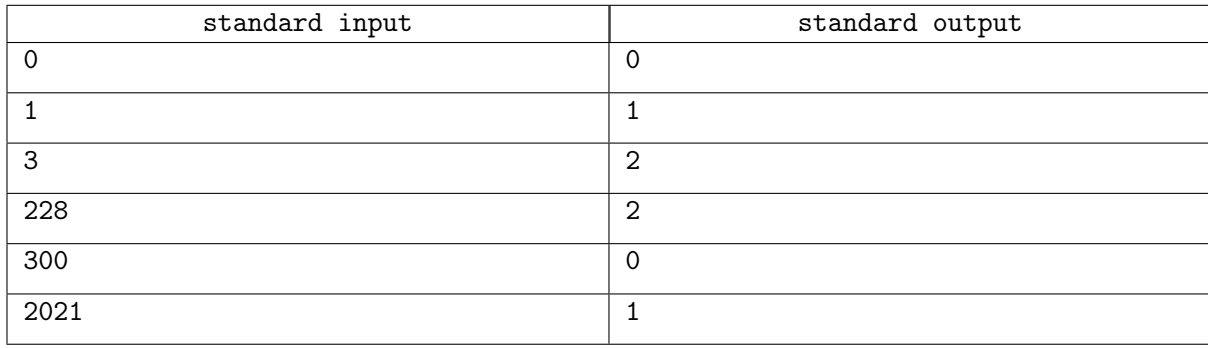

#### Зауваження

В першому прикладi на столi спочатку лежить 0 камiнцiв. 0 дiлиться на 5, тому не потрiбно витрачати жодної монети.

В другому прикладi можна заплатити одну монету i забрати один камiнець зi столу. Тодi на столi опиниться 0 камiнцiв, а 0 дiлиться на 5.

В третьому прикладi можна заплатити одну монету i покласти ще один камiнець на стiл (таким чином, на столi буде 4 камiнцi), а потiм заплатити ще одну монету i покласти ще один камiнець на стiл, отримуючи таким чином 5 камiнцiв, що дiлиться на 5.

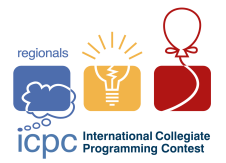

# Задача B. Медiанне божевiлля

Лiмiт часу: 3 seconds

Лiмiт використання пам'ятi: 256 megabytes

Це iнтерактивна задача.

Загадана деяка перестановка p чисел від 1 до n, де n **парне**. Ви можете задавати запити наступного вигляду:

• Для даного набору різних індексів непарної довжини  $a_1, a_2, \ldots, a_l$ , ви можете дізнатись таке число  $x$ , що  $p_x$  є медіаною елементів  $p_{a_1}, p_{a_2}, \ldots, p_{a_l}$ .

**Відомо, що**  $p_1 < p_n$ . Вгадайте перестановку  $p$  за не більше ніж  $\frac{3n}{2}$  запитів.

Гарантується, що перестановка зафiксована перед початком взаємодiї. Iншими словами, iнтерактор не адаптивний.

Нагадаємо, що медiана непарної кiлькостi чисел визначається наступним чином:

Нехай  $b_1, b_2, \ldots, b_{2k+1}$  — це ці числа в порядку зростання (де  $2k+1$  — кількість чисел). Тоді медiаною є число  $b_{k+1}$ .

# Протокол взаємодiї

Почніть взаємодію, зчитавши одне ціле число  $n (2 \leq n \leq 1000, n \text{ napne}) -$ довжину перестановки. Щоб задати питання, необхiдно вивести в одному рядку спочатку символ «?», потiм цiле число l, а потім l цілих чисел  $a_i$   $(1 \leq l \leq n, 1 \leq a_i \leq n, l$  непарне, всі  $a_i$  попарно різні) — індекси, для яких необхiдно знайти медiану.

У відповідь програма журі виведе таке число  $x$ , що  $p_x$  є медіаною елементів  $p_{a_1}, p_{a_2}, \ldots, p_{a_l}$ .

Коли ви визначили перестановку, то виведіть спочатку символ «?», а потім  $n$  чисел  $p_1, p_2, \ldots, p_n$ . Пiсля цього ваша програма має завершити роботу.

Пiсля кожного запиту i виводу вiдповiдi не забудьте вивести перехiд рядка i скинути буфер виводу. Для скидання буферу використовуйте:

- fflush(stdout) чи cout.flush() в  $C++;$
- System.out.flush() в Java;
- flush(output) в Pascal;
- stdout.flush() в Python;

#### Приклад

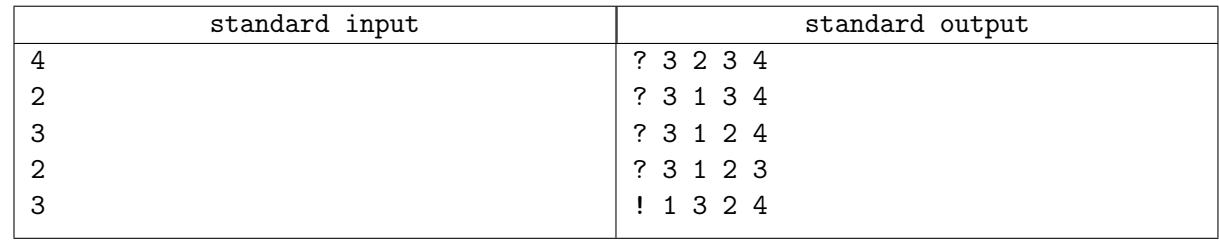

## Зауваження

В прикладі загадана перестановка  $p = (1, 3, 2, 4)$ .

Перший запит в прикладi — хочемо дiзнатись медiану елементiв  $p_2, p_3, p_4$ , що дорiвнюють 3, 2, 4 відповідно. Медіана цих чисел  $-3$ , тобто  $p_2$ , тому інтерактор відповідає числом 2.

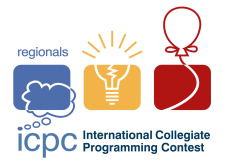

Другий запит в прикладі — хочемо дізнатись медіану елементів  $p_1, p_3, p_4$ , що дорівнюють 1, 2, 4 відповідно. Медіана цих чисел — 2, тобто  $p_3$ , тому інтерактор відповідає числом 3.

Третiй запит в прикладi — хочемо дiзнатись медiану елементiв  $p_1, p_2, p_4$ , що дорiвнюють 1, 3, 4 відповідно. Медіана цих чисел  $-3$ , тобто  $p_2$ , тому інтерактор відповідає числом 2.

Четвертий запит в прикладі — хочемо дізнатись медіану елементів  $p_1, p_2, p_3$ , що дорівнюють 1, 3, 2 відповідно. Медіана цих чисел  $-2$ , тобто  $p_3$ , тому інтерактор відповідає числом 3.

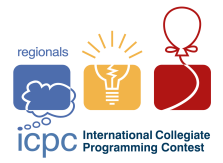

# Задача C. Абсолютно неадекватнi операцiї

Лiмiт часу: 1 second Лiмiт використання пам'ятi: 256 megabytes

Дано масив з *n* цілих чисел  $[a_1, a_2, \ldots, a_n]$ . За одну операцію можна зробити наступне:

- Вибрати деяке *i*, для якого  $2 \leq i \leq n-1$ .
- Нехай  $a_i = x$ . Тоді ми додаємо  $x$  до  $a_{i-1}$  та  $a_{i+1}$ , а  $a_i$  замінюємо на  $-x$ .

Наприклад, якщо масив мав вигляд  $[1, 2, -1, 3]$ , то ми можемо обрати  $i = 3$ , виконати операцію, i отримати масив  $[1, 1, 1, 2]$ .

Ви можете застосовувати дану операцiю до масиву довiльну кiлькiсть разiв. Скiльки рiзних масивiв ви можете отримати? Якщо ви можете отримати нескiнченну кiлькiсть масивiв, виведiть  $-1$ , iнакше виведiть число цих масивiв за модулем  $10^9 + 7$ .

#### Формат вхiдних даних

Перший рядок вхідних даних містить єдине ціле число  $n \ (3 \leqslant n \leqslant 10^5)$  — довжину масиву. Другий рядок містить  $n$  цілих чисел  $a_1, a_2, \ldots, a_n~ (-10^9 \leqslant a_i \leqslant 10^9) -$  елементи масиву.

#### Формат вихiдних даних

Якщо ви можете отримати нескiнченну кiлькiсть масивiв, виведiть −1, iнакше виведiть число цих масивів за модулем  $10^9 + 7$ .

#### Приклади

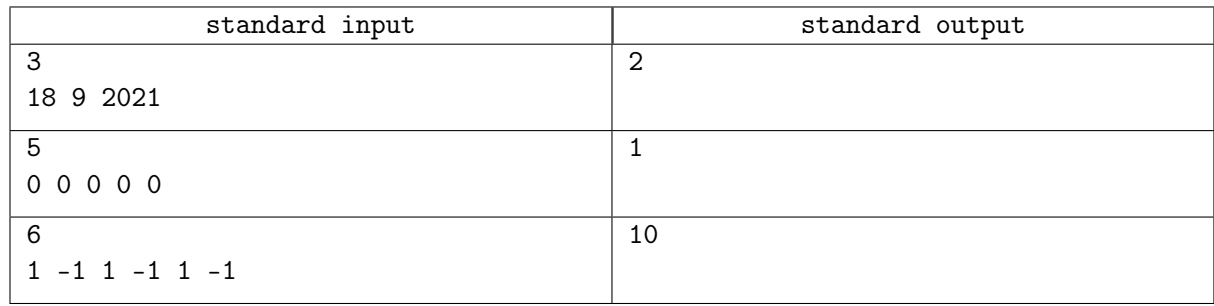

## Зауваження

В першому прикладі, ми можемо застосувати операцію лише для  $i = 2$ , що дає два різні масиви: [18, 9, 2021] та [27, −9, 2030].

В другому прикладi, яку б операцiю ми не застосували, масив лишатиметься рiвним [0, 0, 0, 0, 0].

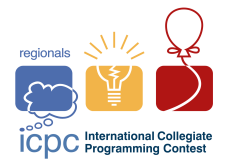

# Задача D. Палiндромна лихоманка

Лiмiт часу: 1 second Лiмiт використання пам'ятi: 256 megabytes

Вам дано рядок  $s$  з латинських маленьких літер. Знайдіть довільний рядок  $t$  з латинських маленьких літер довжини не більше  $2\cdot 10^5,$  для якого:

- Рядок  $s + t$  є паліндромом.
- Рядок  $t + s$  є паліндромом.

Можна показати, що при обмеженнях даної задачi такий рядок завжди знайдеться.

Нагадаємо, що палiндром — це рядок, що злiва направо читається так само як справа налiво. Наприклад, abcba є палiндромом, а oppagangnamstyle нi.

Нагадаємо, що позначення  $s + t$  позначає конкатенацію рядків s та t. Наприклад, energynot +  $over = energynotover.$ 

#### Формат вхiдних даних

Єдиний рядок вхiдних даних мiстить рядок s з латинських маленьких лiтер довжини не бiльше 10<sup>5</sup> .

#### Формат вихiдних даних

Виведіть довільний **непустий** рядок  $t$  з латинських маленьких літер довжини не більше  $2\cdot 10^5,$ що задовольняє умовам задачi.

Зверніть увагу, що  $t$  не може бути пустим, навіть якщо пустий рядок задовольняє умовi задачi.

#### Приклади

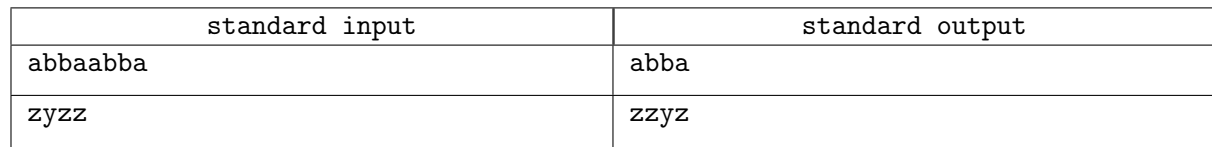

## Зауваження

В першому прикладі,  $s + t = t + s =$  abbaabbaabba, що є паліндромом.

В другому прикладі,  $s + t = z$ yzzzzyz, а  $t + s = z$ zyzzyzz. Обидва слова є паліндромами.

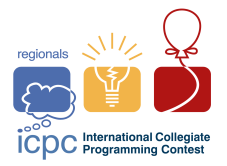

# Задача E. Шлях додому

Лiмiт часу: 8 seconds

Лiмiт використання пам'ятi: 256 megabytes

n міст розташовані на прямій в порядку  $1, 2, \ldots, n$ , відстань між містами  $i$  та  $i + 1$  рівна  $D_i$  для кожного  $i$  від 1 до  $n-1$ .

Вам потрiбно порахувати кiлькiсть маршрутiв, для яких виконуються наступнi умови:

- В маршруті рівно  $k$  міст
- Всi мiста в маршрутi попарно рiзнi
- Сумарна довжина маршруту ділиться на  $m$ .

Сумарна довжина маршруту дорiвнює сумi вiдстаней мiж мiстами, що йдуть в маршрутi пiдряд. Відстань між містами  $i, j$  визначається за такою формулою:

- $D_i + ... + D_{j-1}$ , якщо  $i < j$ .
- $D_i + ... + D_{i-1}$ , якщо  $j < i$ .

Наприклад, якщо  $n = 4$  i  $D = [3, 5, 7]$ , то довжина маршруту  $[3, 1, 4]$  дорівнює  $8 + 15 = 23$ . Виведіть кількість маршрутів за модулем  $10^9 + 7$ .

#### Формат вхiдних даних

У першому рядку містяться три цілі числа  $n, m, k$  $(2 \leq n \leq 80, 1 \leq m \leq 80, 2 \leq k \leq n)$  кiлькiсть мiст на прямiй, число, на яке повинна дiлитися сумарна довжина маршруту, i кiлькiсть мiст в маршрутi.

У наступному рядку містяться  $n-1$  цілих чисел  $D_1, D_2, \ldots, D_{n-1}$   $(1 \leqslant D_i \leqslant m)$  — відстані між сусiднiми мiстами.

#### Формат вихiдних даних

Виведіть кількість маршрутів за модулем  $10^9 + 7$ .

#### Приклади

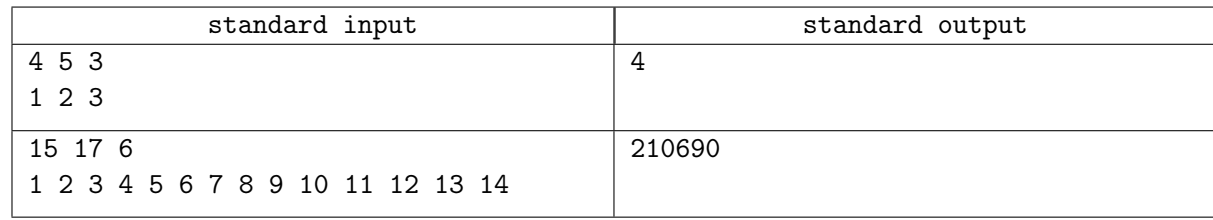

## Зауваження

В першому прикладi iснує 4 такi маршрути:

- $2 \rightarrow 3 \rightarrow 4$ : довжина рівна  $2 + 3 = 5$ .
- $4 \rightarrow 3 \rightarrow 2$ : довжина рівна  $3 + 2 = 5$ .
- $1 \rightarrow 3 \rightarrow 2$ : довжина рівна  $(1+2)+2=5$ .
- $2 \rightarrow 3 \rightarrow 1$ : довжина рівна  $2 + (1 + 2) = 5$ .

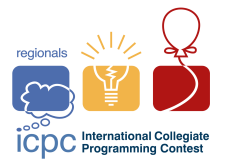

# Задача F. ПерестановочкА

Лiмiт часу: 1 second Лiмiт використання пам'ятi: 256 megabytes

Для перестановки p чисел від 1 до n, визначимо  $f(p)$  наступним чином: для кожної пари чисел  $(i, j)$  з  $1 \leq i \leq j \leq n$ , порахуємо пару  $(min, max)$ , де  $min$  — найменше число серед чисел  $a_i, a_{i+1}, \ldots, a_j$ , а  $max$  — найбільше з них. Тоді  $f(p)$  рівна кількості різних пар серед всіх  $\frac{n(n+1)}{2}$  пар. Наприклад розглянемо перестановку (1, 3, 2).

- Для пари  $(1, 1)$ ,  $(min, max) = (1, 1)$
- Для пари  $(1, 2)$ ,  $(min, max) = (1, 3)$
- Для пари  $(1, 3)$ ,  $(min, max) = (1, 3)$
- Для пари  $(2, 2)$ ,  $(min, max) = (3, 3)$
- Для пари  $(2, 3)$ ,  $(min, max) = (2, 3)$
- Для пари  $(3, 3)$ ,  $(min, max) = (2, 2)$

Всього 5 різних пар, тому  $f((1,3,2)) = 5$ . Знайдіть  $f(p)$  для даної вам перестановки  $(p_1, p_2, \ldots, p_n)$ .

# Формат вхiдних даних

Перший рядок вхідних даних містить єдине число  $n~(1 \leqslant n \leqslant 2 \cdot 10^5).$ 

Другий рядок вхідних даних містить n цілих чисел  $p_1, p_2, \ldots, p_n$   $(1 \leqslant p_i \leqslant n, p_i$  попарно різні) — перестановку довжини  $n$ .

#### Формат вихiдних даних

Виведіть  $f(p)$ .

#### Приклади

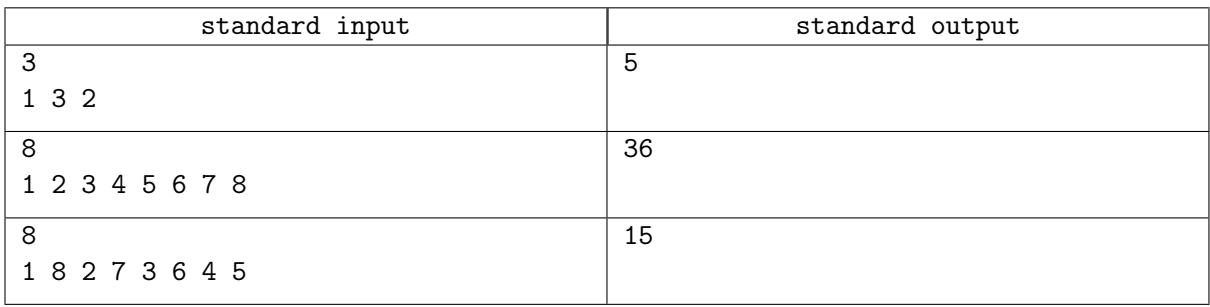

## Зауваження

Перший приклад розiбрано в умовi.

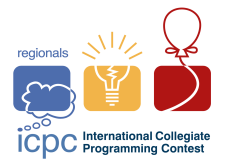

# Задача G. ПерестановочкИ

Лiмiт часу: 1 second Лiмiт використання пам'ятi: 256 megabytes

Для перестановки p чисел від 1 до n, визначимо  $f(p)$  наступним чином: для кожної пари чисел  $(i, j)$  з  $1 \leq i \leq j \leq n$ , порахуємо пару  $(min, max)$ , де  $min$  — найменше число серед чисел  $a_i, a_{i+1}, \ldots, a_j$ , а  $max$  — найбільше з них. Тоді  $f(p)$  рівна кількості різних пар серед всіх  $\frac{n(n+1)}{2}$  пар. Наприклад розглянемо перестановку (1, 3, 2).

- Для пари  $(1, 1)$ ,  $(min, max) = (1, 1)$
- Для пари  $(1, 2)$ ,  $(min, max) = (1, 3)$
- Для пари  $(1, 3)$ ,  $(min, max) = (1, 3)$
- Для пари  $(2, 2)$ ,  $(min, max) = (3, 3)$
- Для пари  $(2, 3)$ ,  $(min, max) = (2, 3)$
- Для пари  $(3, 3), (min, max) = (2, 2)$

Всього 5 різних пар, тому  $f((1,3,2)) = 5$ .

Знайдіть суму  $f(p)$  по всім перестановкам  $p$  довжини  $n$ , за модулем  $10^9 + 7$ .

# Формат вхiдних даних

 $\epsilon$ диний рядок вхідних даних містить єдине число  $n$   $(1 \leqslant n \leqslant 2 \cdot 10^5).$ 

## Формат вихiдних даних

Виведіть суму  $f(p)$  по всім перестановкам  $p$  довжини  $n$ , за модулем  $10^9 + 7$ .

## Приклади

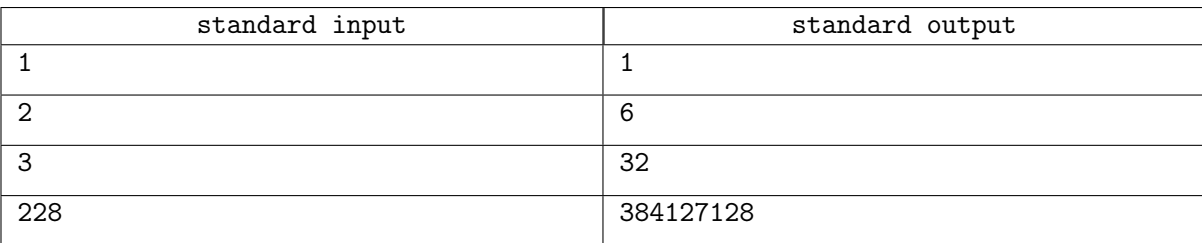

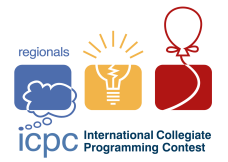

# Задача H. Вишуканий максимум

Лiмiт часу: 1 second Лiмiт використання пам'ятi: 256 megabytes

Дано *n* попарно різних чисел  $a_1, a_2, \ldots, a_n$ . Знайдіть максимальне можливе значення виразу  $\frac{a_i a_j}{|a_i - a_j|}$  по 1 ≤  $i < j$  ≤ *n*.

# Формат вхiдних даних

Перший рядок містить єдине ціле число  $n\ (1 \leqslant n \leqslant 2\cdot 10^5)$  — кількість чисел. Другий рядок містить n **попарно різних** цілих чисел  $a_1, a_2, \ldots, a_n\;(1 \leqslant a_i \leqslant 10^9).$ 

# Формат вихiдних даних

Виведіть єдине число — максимальне можливе значення виразу  $\frac{a_i a_j}{|a_i - a_j|}$  по  $1 \leqslant i < j \leqslant n$ .

Ваш вiдповiдь буде вважатися правильною, якщо її абсолютна або вiдносна помилка не перевищує 10−<sup>6</sup> .

Формально, нехай ваш вiдповiдь дорiвнює a, а вiдповiдь журi дорiвнює b. Ваша вiдповiдь буде зарахована, якщо і тільки якщо  $\frac{|a-b|}{\max(1,|b|)} \leqslant 10^{-6}$ .

# Приклад

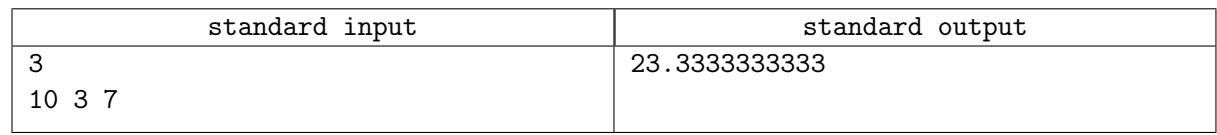

## Зауваження

В прикладі,  $\frac{3\cdot 7}{4} = 5.25, \frac{3\cdot 10}{7} = 4.2857..., \frac{7\cdot 10}{3} = 23.3333...,$ 

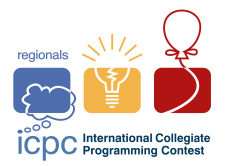

# Задача I. Надзвичайно оригiнальна задача про кiстякове дерево

Лiмiт часу: 3 seconds

Лiмiт використання пам'ятi: 256 megabytes

В Українi n мiст i 0 дорiг. До 30-ої рiчницi незалежностi пора б це виправити.

Ви хочете побудувати  $n-1$  дорогу між містами таким чином, щоб ними з кожного міста можна було дiстатись до будь-якого iншого. Вартiсть прокладання дороги мiж мiстами  $i$  та  $j$  рiвна  $(a_i + a_j) \mod M$  мільйонів гривень з бюджетних коштів, де  $M$  — улюблене число чинного Президента України.

Яку найменшу кiлькiсть мiльйонiв гривень з бюджетних коштiв потрiбно витратити для виконання цього плану?

# Формат вхiдних даних

Перший рядок містить два цілих числа  $n, M$   $(1 \leqslant n \leqslant 200000, 1 \leqslant M \leqslant 10^9)$  — число міст та улюблене число чинного Президента України вiдповiдно.

Другий рядок містить *n* цілих чисел  $a_1, a_2, \ldots, a_n$   $(0 \le a_i \le M)$ .

## Формат вихiдних даних

Виведiть найменшу кiлькiсть мiльйонiв гривень з бюджетних коштiв, якi потрiбно витратити, щоб побудувати  $n-1$  дорогу, щоб ними з кожного міста можна було дістатись до будь-якого іншого.

#### Приклади

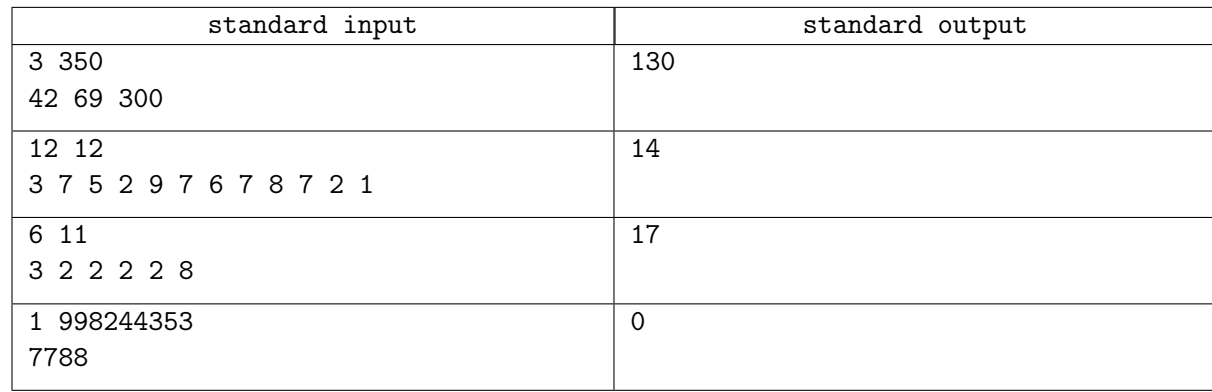

## Зауваження

В першому прикладi ми можемо прокласти 3 дороги з наступними вартостями:

- Між містами 1, 2:  $(42 + 69) \text{ mod } 350 = 111$
- Між містами 1, 3:  $(42 + 300) \text{ mod } 350 = 342$
- Між містами 2, 3:  $(69 + 300) \text{ mod } 350 = 19$

Найвигідніше обрати дороги  $(1, 2)$  та  $(2, 3)$ , з сумарною вартістю  $111 + 19 = 130$ .

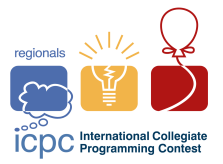

# Задача J. Коли немає чим зайнятись, а вдома лише перестановка

Лiмiт часу: 2 seconds Лiмiт використання пам'ятi: 256 megabytes

Дана перестановка  $(p_1, p_2, \ldots, p_n)$  чисел від 1 до *п*. З нею ви можете робити наступну операцiю:

• Ви можете переставити місцями два сусідні елементи р. Ця операція займає рівно одну секунду.

За одну iтерацiю ви робите наступне:

- Розглянемо перестановку  $(q_1, q_2, \ldots, q_n)$ , що знаходиться **прямо перед**  $(p_1, p_2, \ldots, p_n)$  в лексикографiчному порядку, тобто q лексикографiчно менша за p i не iснує жодної перестановки "між ними". Наприклад, для  $p = (2, 3, 1)$   $q = (2, 1, 3)$ , для  $p = (3, 1, 2, 4)$   $q = (2, 4, 3, 1)$ , а для  $p = (1, 4, 2, 3)$   $q = (1, 3, 4, 2).$
- Перетворимо перестановку  $p$  в перестановку  $q$ , за мінімально можливу кількість операцій. Наприклад, щоб перетворити  $(1, 4, 2, 3)$  в  $(1, 3, 4, 2)$ , потрібно мінімум 2 операції:  $(1, 4, 2, 3) \rightarrow (1, 4, 3, 2) \rightarrow (1, 3, 4, 2).$

Ви застосовуєте до отриманої перестановки  $p$  дану iтерацiю, поки вона не стане тотожною перестановкою (тобто рiвною (1, 2, 3, . . . , n)). Скiльки часу це займе? Оскiльки це число може бути дуже великим, виведіть його за модулем  $10^9 + 7$ .

Перестановка  $p$  вважається лексикографічно меншою за перестановку  $q$ , якщо існує такий індекс  $i$ , що  $p_j = q_j$  для всіх  $j < i$ , а також  $p_i < q_i$ .

## Формат вхiдних даних

Перший рядок містить єдине число  $n\ (1\leqslant n\leqslant 2\cdot 10^5)-$  довжину перестановки.

Другий рядок містить n цілих чисел  $p_1, p_2, \ldots, p_n$   $(1 \leqslant p_i \leqslant n$ , всі числа попарно різні) — елементи перестановки.

## Формат вихiдних даних

Виведіть кількість секунд, яка пройде, поки процес не завершиться, за модулем  $10^9 + 7$ .

#### Приклади

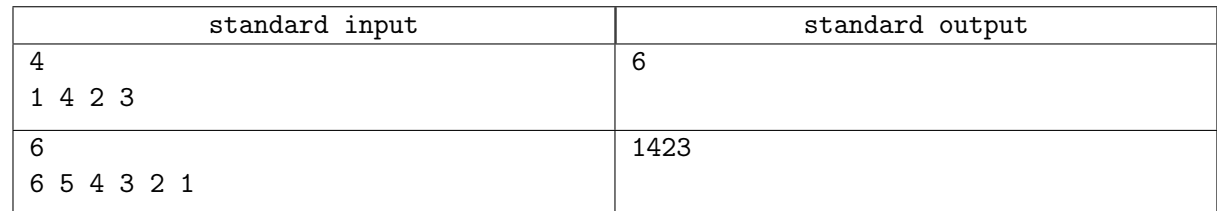

## Зауваження

В першому прикладi маємо:  $(1, 4, 2, 3) \rightarrow (1, 4, 3, 2) \rightarrow (1, 3, 4, 2)$ : 2 секунди.  $(1, 3, 4, 2) \rightarrow (1, 3, 2, 4)$ : 1 секунда.  $(1, 3, 2, 4) \rightarrow (1, 2, 3, 4) \rightarrow (1, 2, 4, 3)$ : 2 секунди.  $(1, 2, 4, 3) \rightarrow (1, 2, 3, 4)$ : 1 секунда. Всього 6 секунд.

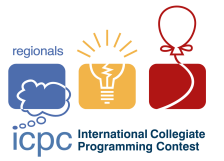

# Задача K. Чергове розчарування: задача на парування

Лiмiт часу: 1 second Лiмiт використання пам'ятi: 256 megabytes

Дано непарне число n. Для масиву з n чисел  $[a_1, a_2, \ldots, a_n]$ , будемо визначати його вартість, як максимальну вагу досконалого парування в графi на  $n + 1$  вершинах, в якому вага ребра  $(i, j)$  для  $i < j$  визначається як  $max(a_i, a_{i+1}, \ldots, a_{j-1}).$ 

Наприклад, для масиву [1, 30, 15], ми маємо граф на 4 вершинах з наступними вiдстанями мiж ними:

- $d(1, 2) = 1$
- $d(1,3) = d(1,4) = d(2,3) = d(2,4) = 30$
- $d(3, 4) = 15$

Тут парування  $((1, 2), (3, 4))$  має 16, а  $((1, 3), (2, 4))$  і  $((1, 4), (2, 3))$  мають ваги 60, тому вартість всього масиву рiвна 60.

Вам дано масив  $b$  довжини  $n$  з попарно різних елементів. Знайдіть суму вартостей всіх перестановок цього масиву, за модулем  $10^9 + 7$ .

#### Формат вхiдних даних

Перший рядок мiстить єдине цiле число  $n (1 \leq n \leq 99999, n \text{ mean})$  — довжину масиву. Другий рядок містить n **попарно різних** цілих чисел  $b_1, b_2, \ldots, b_n\,\,(1 \leqslant a_i \leqslant 10^8)$  — елементи масиву.

#### Формат вихiдних даних

Виведіть суму вартостей всіх перестановок цього масиву, за модулем  $10^9 + 7$ .

#### Приклади

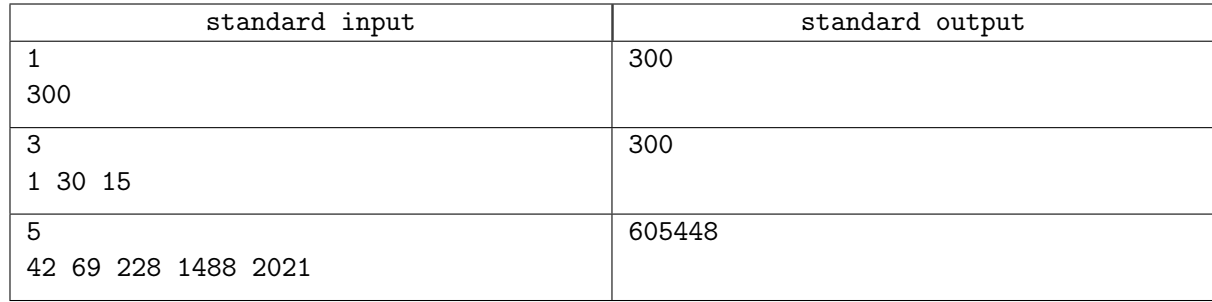

## Зауваження

В прикладi:

- Вартості масивів  $[1, 30, 15]$  та  $[15, 30, 1]$  рівні 60.
- Вартості масивів  $[1, 15, 30]$ ,  $[30, 15, 1]$ ,  $[15, 1, 30]$ ,  $[30, 1, 15]$  рівні 45.

Сума по всiм перестановкам рiвна 60 · 2 + 45 · 4 = 300.

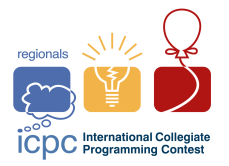

# Задача L. Задача на кореневу декомпозицiю з великими обмеженнями

Лiмiт часу: 4 seconds Лiмiт використання пам'ятi: 1024 megabytes

Дано натуральне число *n*. Знайдіть, скільки серед чисел *n* mod 1, *n* mod 2, ..., *n* mod *n* різних чисел.

# Формат вхiдних даних

Перший і єдиний рядок містить одне ціле число  $n (1 \le n \le 10^{12})$ .

## Формат вихiдних даних

Виведіть єдине число — кількість різних чисел серед  $n \mod 1$ ,  $n \mod 2$ , ...,  $n \mod n$ .

# Приклади

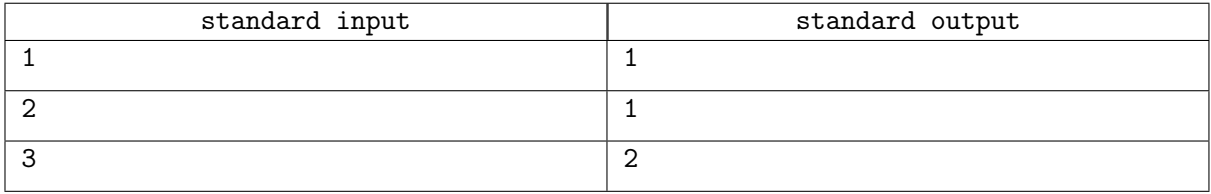

## Зауваження

В першому прикладі, ми розглядаємо всього одне число: 1 mod  $1 = 0$ , тому відповідь 0.

В другому прикладi, маємо 2 mod 1 = 2 mod 2 = 0, тому вiдповiдь знову 1.

В третьому прикладі, маємо 3 mod  $1 = 3 \text{ mod } 3 = 0$ , а також 3 mod  $2 = 1$ , всього два різні числа.